## **Bektoreak Zer dira?**

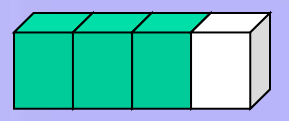

- **Object** datu motako elementu bilduma bat da.
- Handitu/Txikitu daiteke **dinamikoki** elementu kopuruen arabera
- elementuak **indize** baten bidez atzitu daitezke, baina **ez [ ] bidez**
- Tamaina
	- **capacity()** metodoak, bektoreak eduki dezaken elementu kopurua itzultzen du.
	- **size()** metodoak momentu horretan dauzkan elementu kopurua itzultzen du.
	- **capacityIncrement** aldagaiak, bektoreak haunditu behar denean zenbat unitatetan haziko da adierazten du

## **Bektoreak Zer dira? Metodo eraikitzaileak**

Kl as e bat d a Ele men tu m ul tz o bat k udea tz eko er abi ltz en da java .ut il l ibur ute gia n es kur agar ri dag o

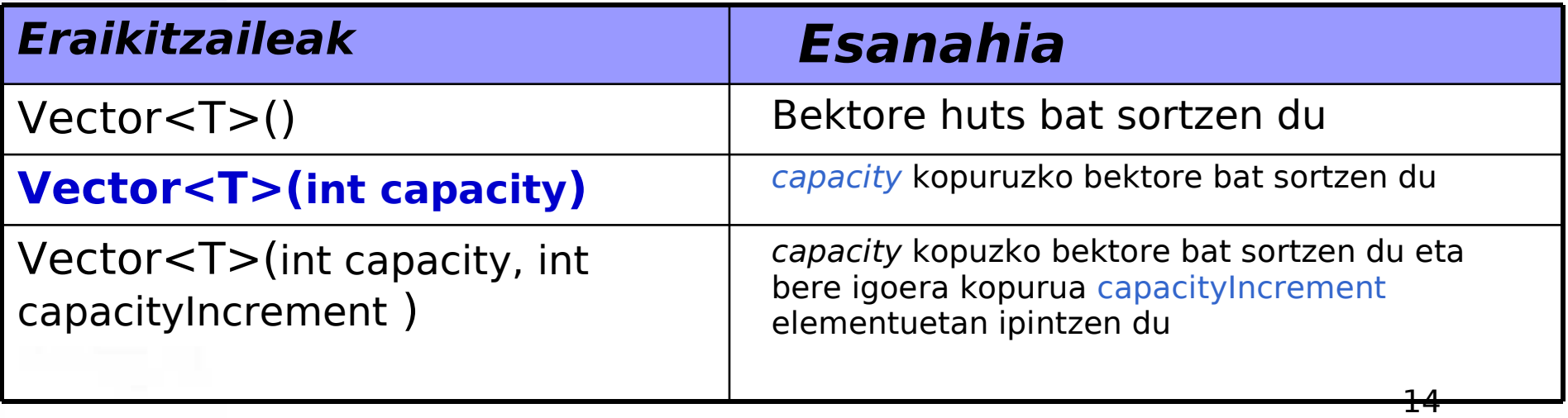

## **Bektoreak Atzipen metodoak**

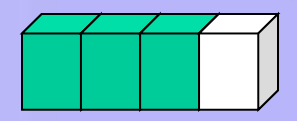

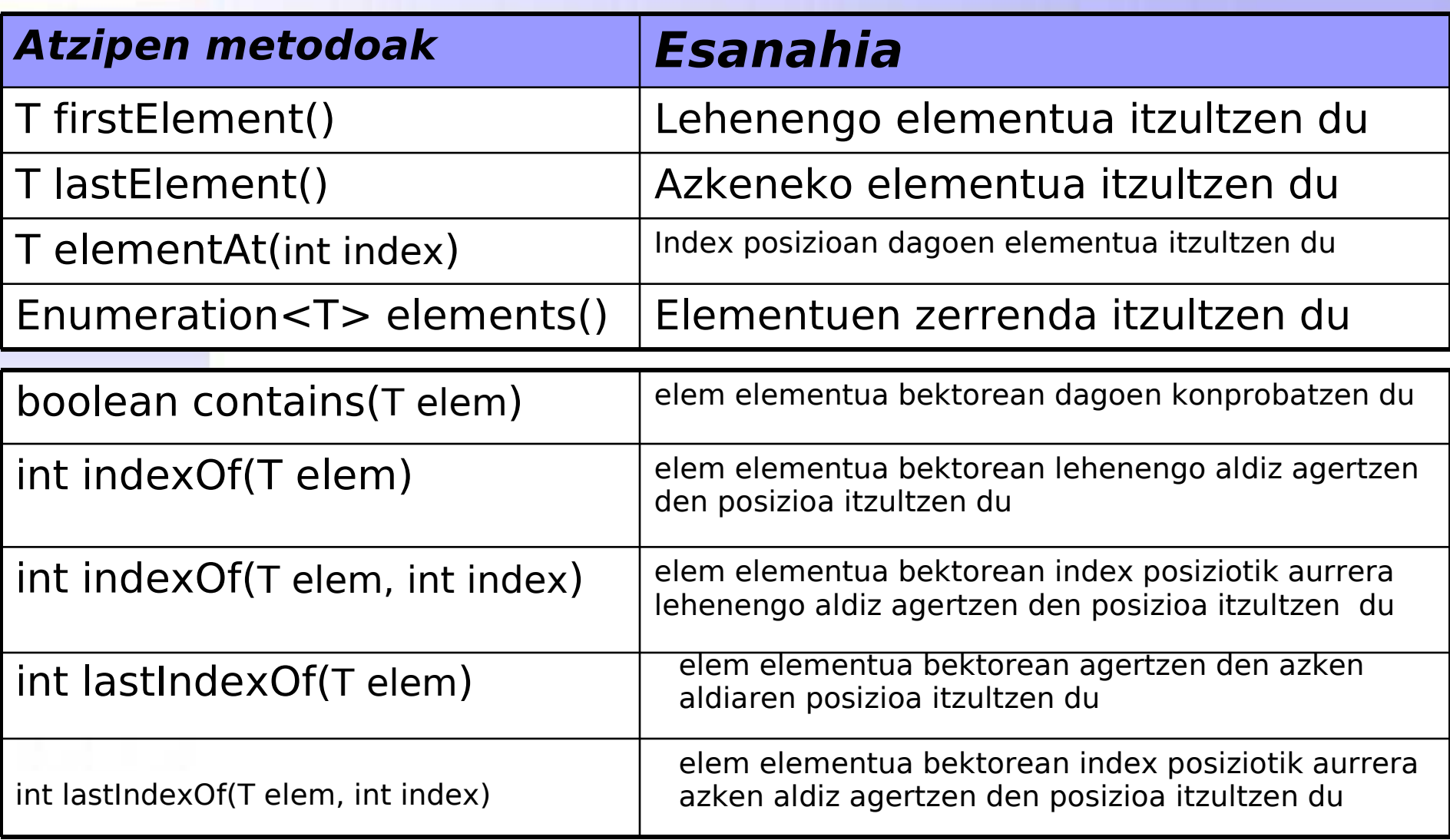

#### **Bektoreak Txertatu, ezabatu eta aldatzeko metodoak**

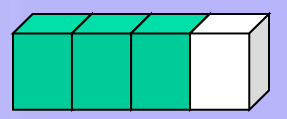

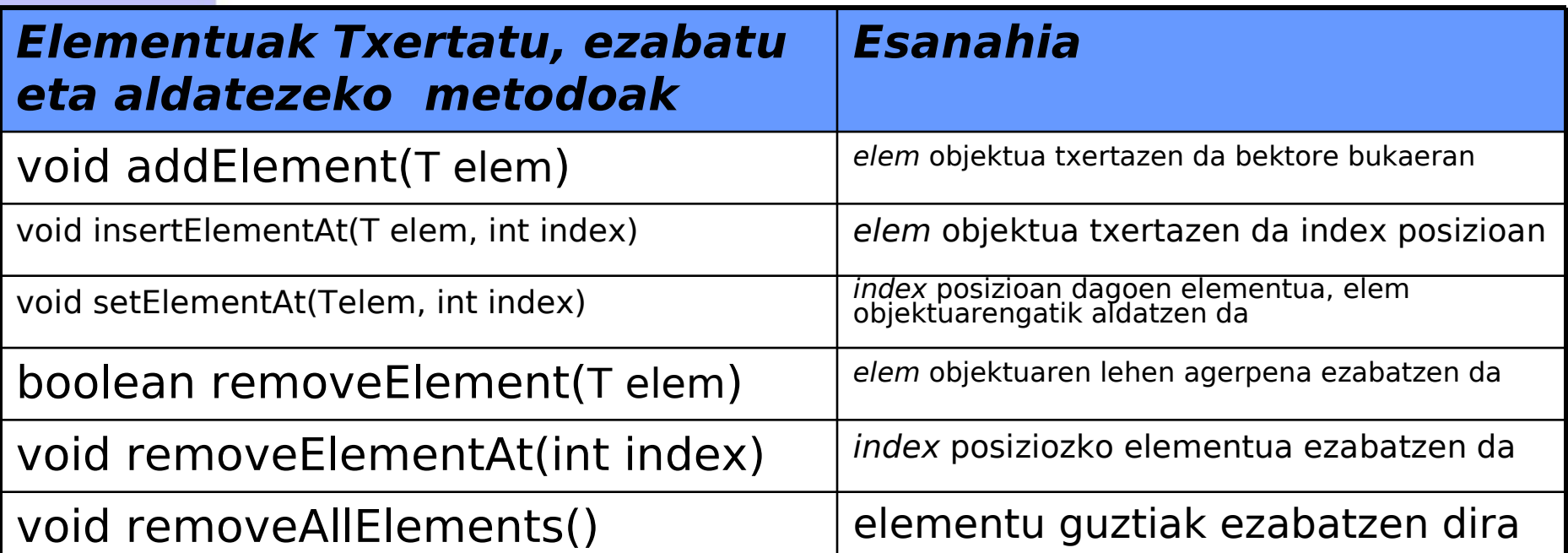

## **Bektoreak Tamaina metodoak**

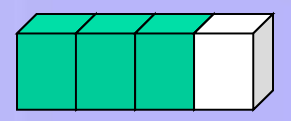

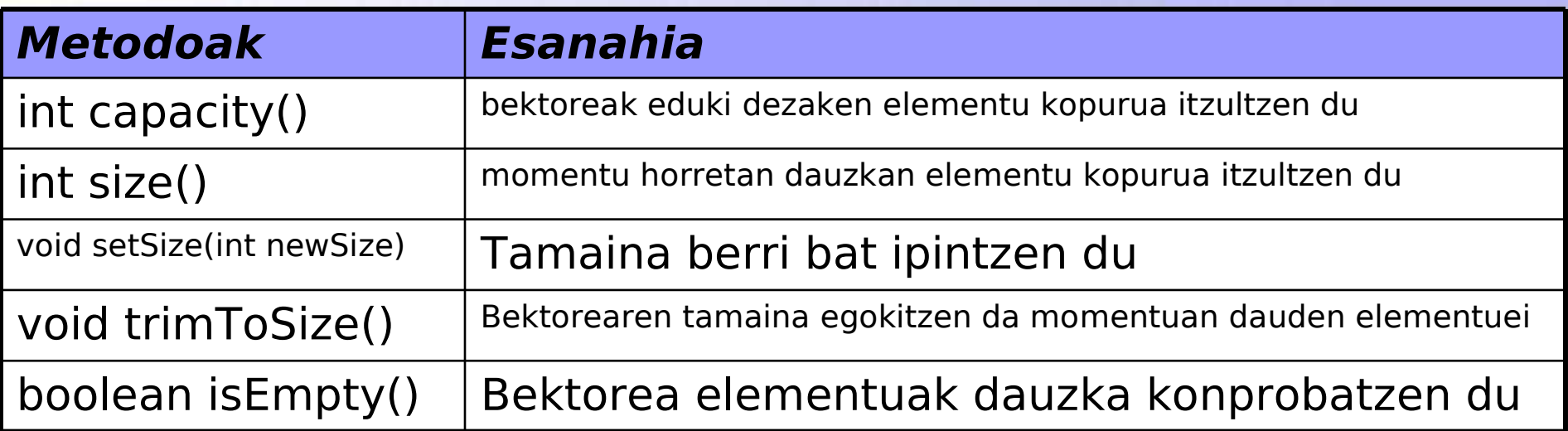

$$
Vector \, v \, 1 \, 2 \, 3
$$

**v.size() = 3 v.capacity() = 4**

#### **Abibideak: Bektoreak Erazagupena, Sorkuntza, Hasieraketa, Atzipena**

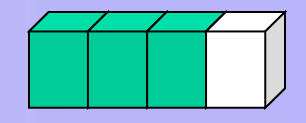

import java.util.Vector; public class BektoreakProba2{ public static void main(String args[]){ **Vector<Integer> v**; //Bektorea erazagutzen da **v= new Vector<Integer>();** //Bektorea sortzen dugu Integer obj $1=$  new Integer(1); Integer obj2= new Integer(2);  **v.addElement(obj1); v.addElement(obj2);** Integer i1 = **v.elementAt(0)**;  $int \, \text{osod1} = i1.$ intValue(); Integer i2 = **v.elementAt(1)**; int osoa $2 = i2$ .intValue(); //Integer motako bi objektu sortzen ditugu bektorean gordetzeko

System.out.println(osoa $1+$ " eta "+ osoa $2+$ " = "+(osoa $1+$ osoa $2)$ );

}

}

# **Array-ak vs Bektoreak**

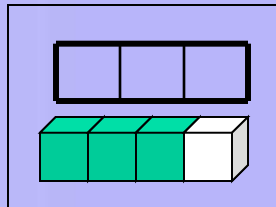

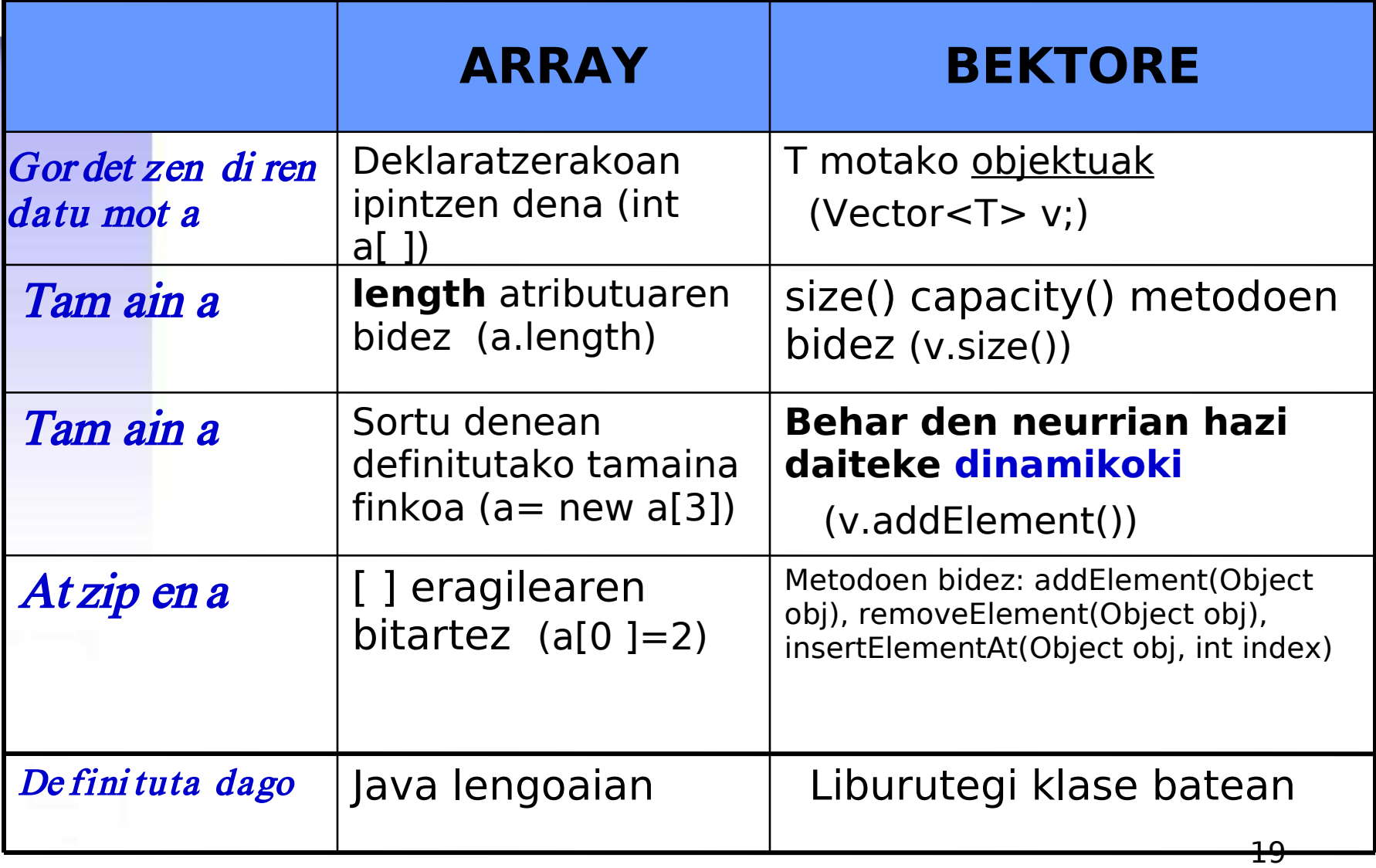